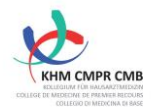

## AUSFÜHRUNGSBESTIMMUNGEN FÄHIGKEITSAUSWEIS DOSISINTENSIVES RÖNTGEN

Der Kandidat reicht auf die [Moodle-Plattform,](https://lms.kollegium.ch/login/index.php) nach jeder 7. Untersuchung das Befundblatt mit den entsprechenden Röntgenbildern der sieben vorherigen Untersuchungen ein. Der zugeteilte KHM-Experten gibt dann dem Kandidaten technischen Feedback, damit der Kandidat dies bei den folgenden Untersuchungen berücksichtigen kann.

**Die Untersuchungen 7, 14, 21, 28, 35, 42, 49 müssen zwingend die zu untersuchenden Regionen** (min. je 1x HWS, BWS, LWS, Becken) **betreffen**. Dabei kann von der strengen 7-ner Reihe abgewichen werden, falls sich sonst die Regionen wiederholen würden (zB 15 statt 14). Es gilt die im Fähigkeitsprogramm unter Ziffer 3.2. vorgeschlagene Aufteilung bezüglich Zusammenstellung der geforderten Untersuchungen.

**Die Formative Evaluation (Anhang 2, Fähigkeitsprogramm Dosisintensives Röntgen) muss zwingend eingehalten werden. Das Nicht-Einhalten der Formativen Evaluation führt zwingend zum Neubeginn der Weiterbildung.** 

## Ablauf:

**Anmeldung und Begrüssungsschreiben**

Sobald die Anmeldung vom Sekretariat validiert wurde erhalten die Kandidaten eine E-Mail und die Rechnung per Post verschickt.

Nachdem die Kursgebühr beglichen wurde, erhalten die Kandidaten ein Begrüssungsschreiben mit den Angaben zum KHM-Experten und den wichtigsten Informationen per E-Mail.

## **Untersuchungen 1 bis 7**

Innerhalb von **3 Monaten** nach Beginn der Weiterbildung (Begrüssungsschrieben) müssen Befundblatt mit Bildgebung Nr. 1 bis 7 auf Moodle eingereicht werden.

Der Kandidat beantwortet gegebenenfalls auf Fragen vom KHM-Experten.

**Untersuchungen 8 bis 14**

Befundblatt und Bildgebung auf Moodle hochladen.

Der Kandidat beantwortet gegebenenfalls auf Fragen vom KHM-Experten.

**Untersuchungen 15 bis 21** Befundblatt und Bildgebung auf Moodle hochladen. Der Kandidat beantwortet gegebenenfalls auf Fragen vom KHM-Experten.

**Untersuchungen 22 bis 28** Befundblatt und Bildgebung auf Moodle hochladen. Der Kandidat beantwortet gegebenenfalls auf Fragen vom KHM-Experten.

**Untersuchungen 29 bis 35** Befundblatt und Bildgebung auf Moodle hochladen. Der Kandidat beantwortet gegebenenfalls auf Fragen vom KHM-Experten.

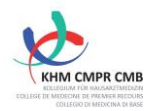

**Untersuchungen 36 bis 42** Befundblatt und Bildgebung auf Moodle hochladen. Der Kandidat beantwortet gegebenenfalls auf Fragen vom KHM-Experten.

**Untersuchungen 43 bis 50**  Befundblatt und Bildgebung auf Moodle hochladen. Dies muss **spätestens 24 Monaten** nach dem Beginn der Weiterbildung erfolgen. Der Kandidat beantwortet gegebenenfalls auf Fragen vom KHM-Experten.

**Schlussbericht KHM-Experte** Der KHM-Experte verfasst einen Schlussbericht, lädt ihn auf Moodle hoch und Informiert das KHM-Sekretariat.

**Fähigkeitsausweis Dosisintensives Röntgen** Im Auftrag des Präsidenten der Kommission «Dosisintensives Röntgen (KHM)» verschickt das Sekretariat den Fähigkeitsausweis und veranlasst den Eintrag ins Medizinalberuferegister beim SIWF.